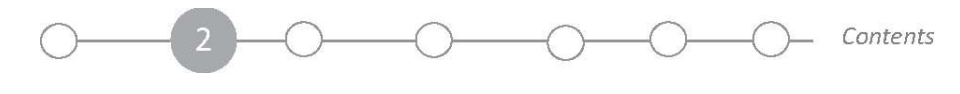

**8-1** 

**مبحث 8 - بدهی** 

چه موقع نياز تبديل به افرا**ط ميشود؟** 

## **ن 10/20**

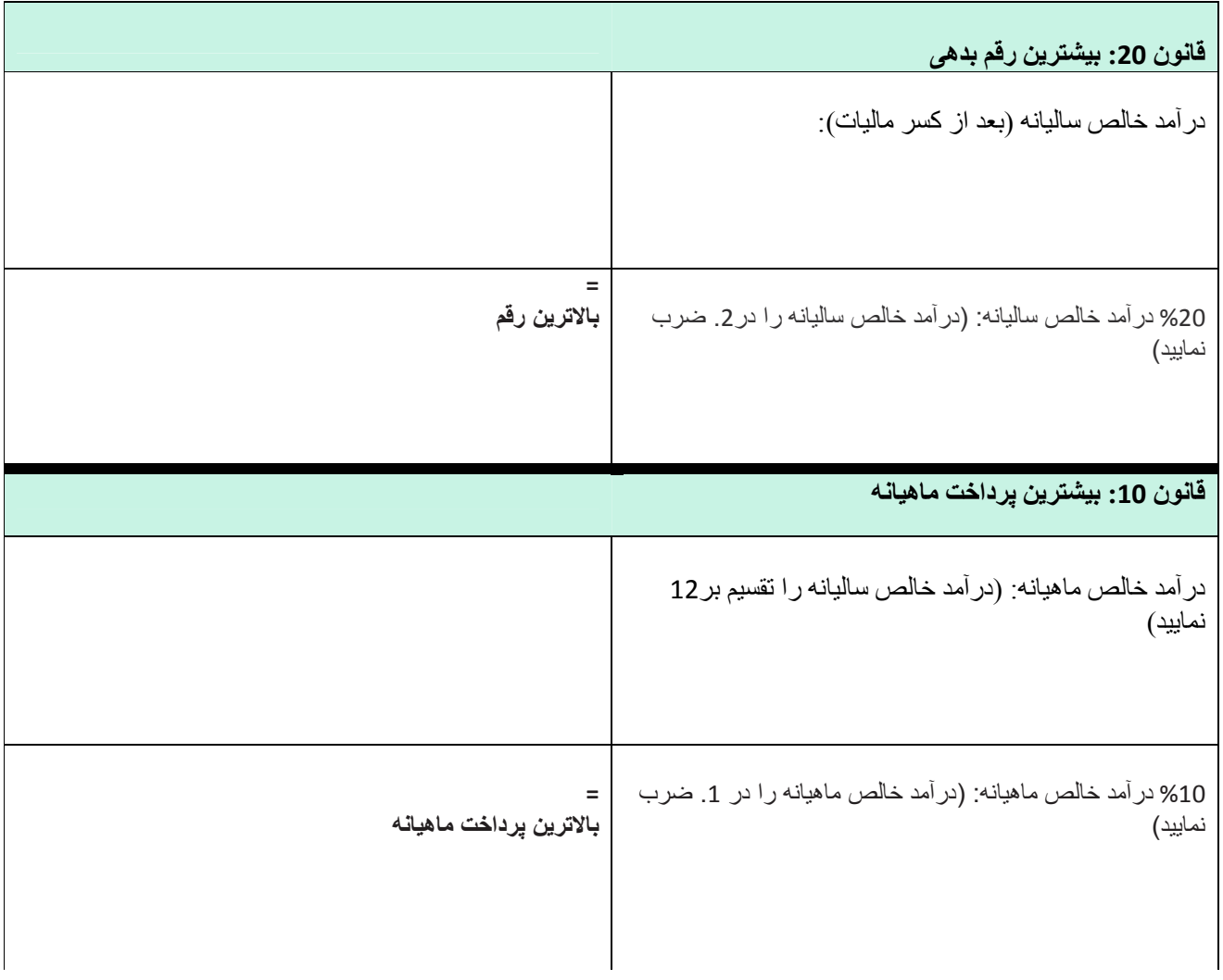

آیا فکر میکنید که داشتن یک چنین مبلغ بدهی معقول است؟ چر ا یا چر ا نه؟

## نحو ی محاسبه مقدار بهره ای که پرداخت خواهید کرد

از طریق ارقام مبلغ بدهی، پرداخت ماهیانه و نرخ سالیانه بهره. این ارقام را در محاسبه کننده بدهی در آدرس زیر وارد نمایید: *http://cgi.money.cnn.com/tools/debtplanner/debtplanner.jsp* 

ایا بنظرتان قادر به پرداخت کل مبلغ بهره میباشید؟